## **Demandes**

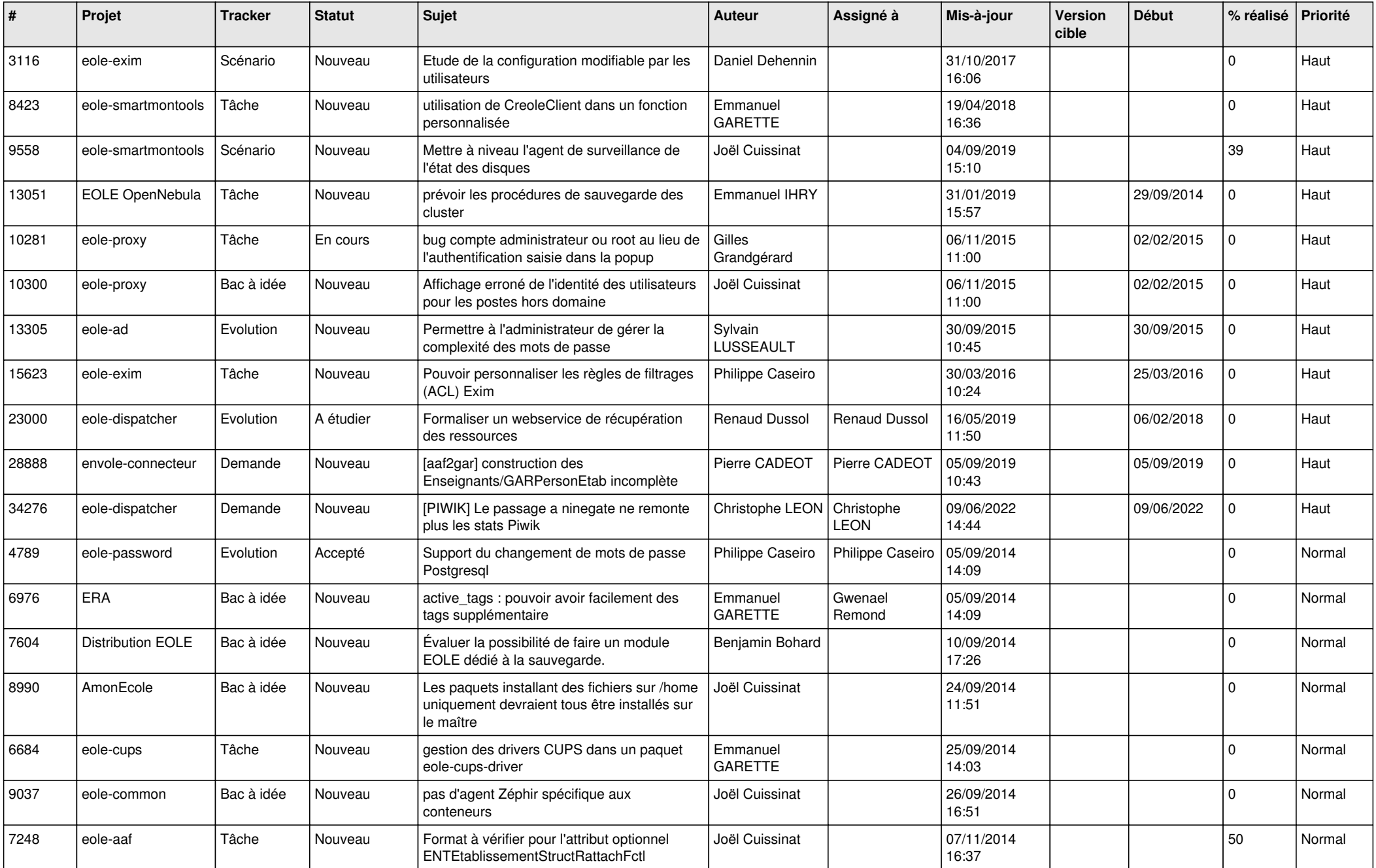

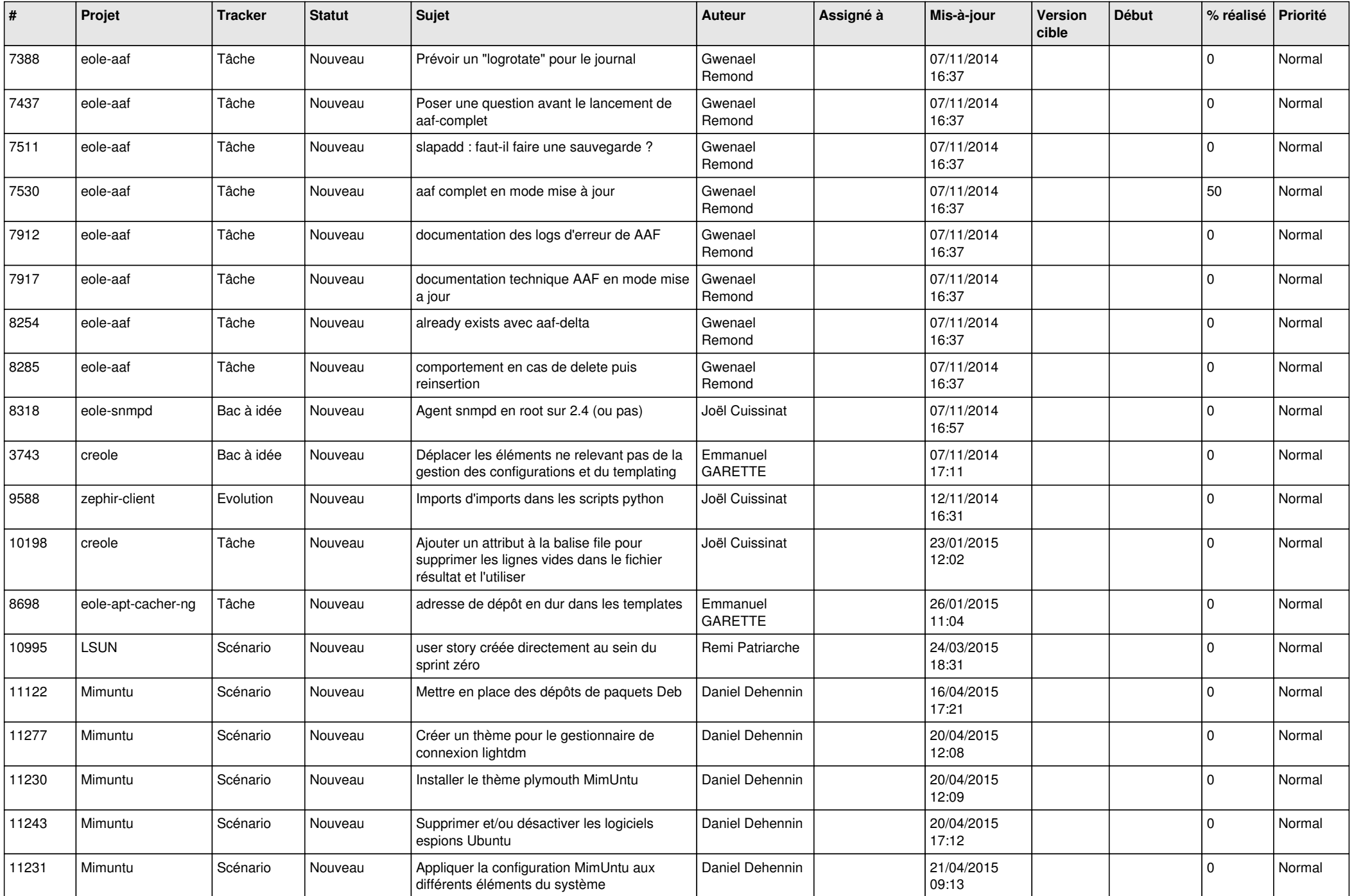

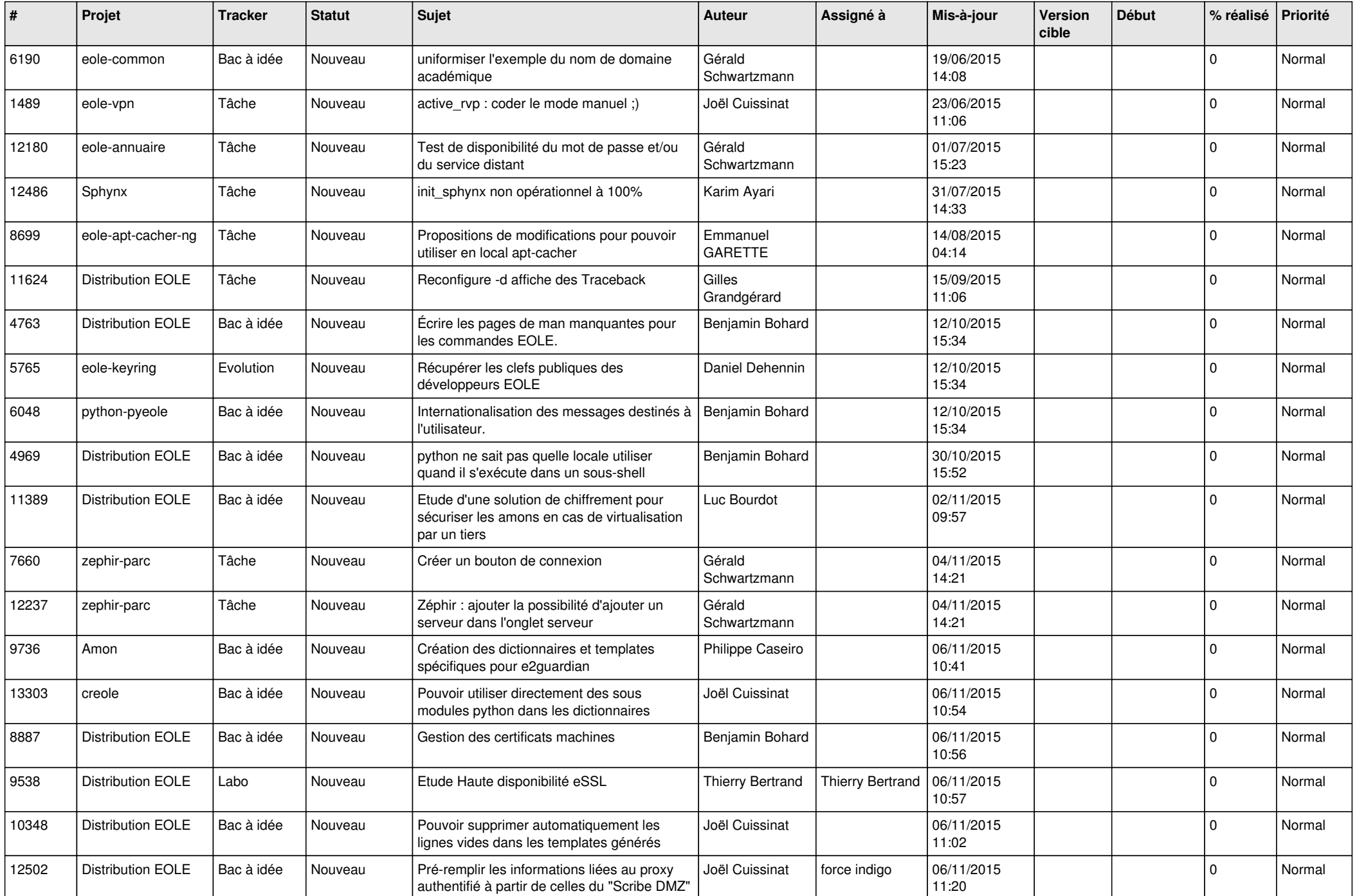

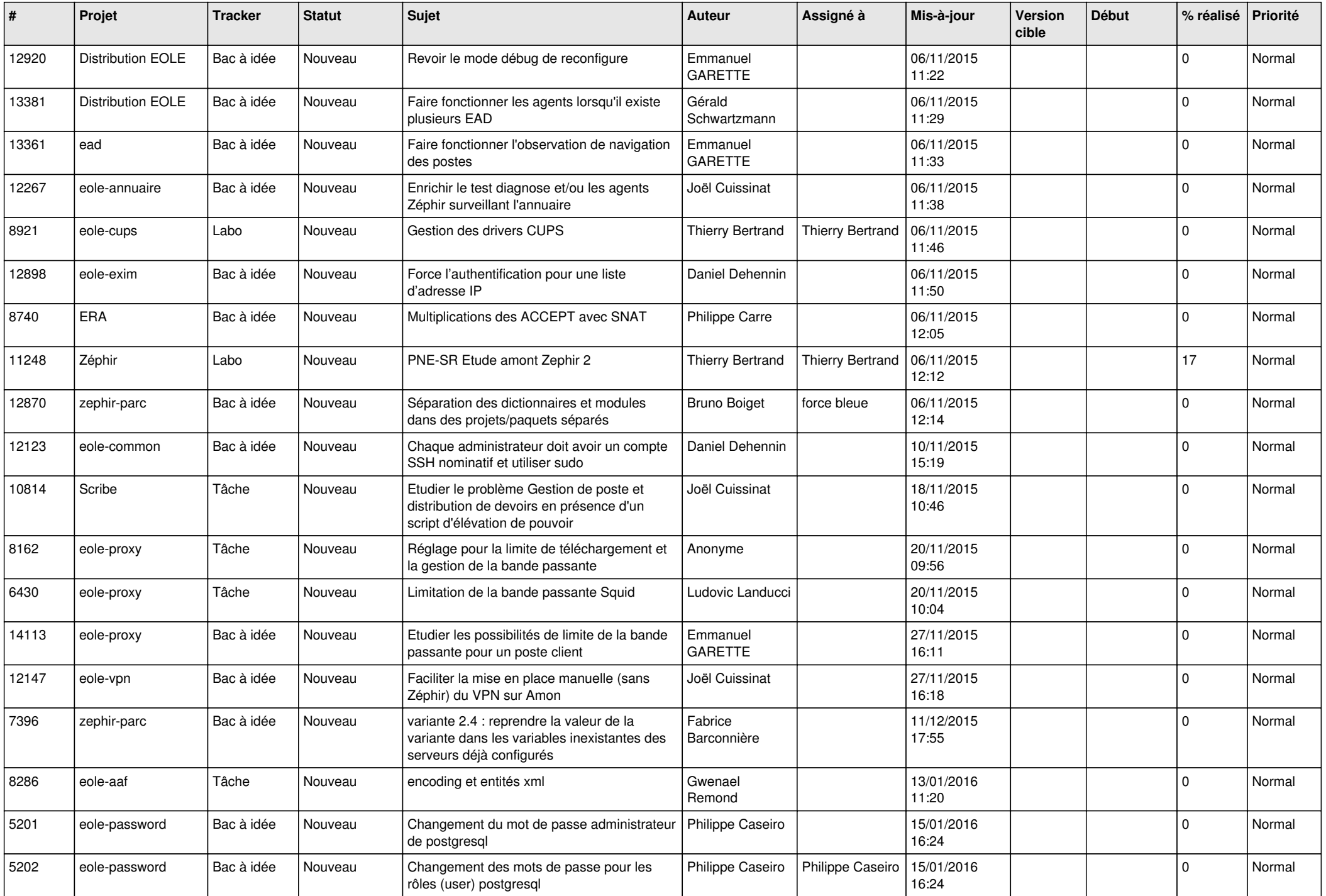

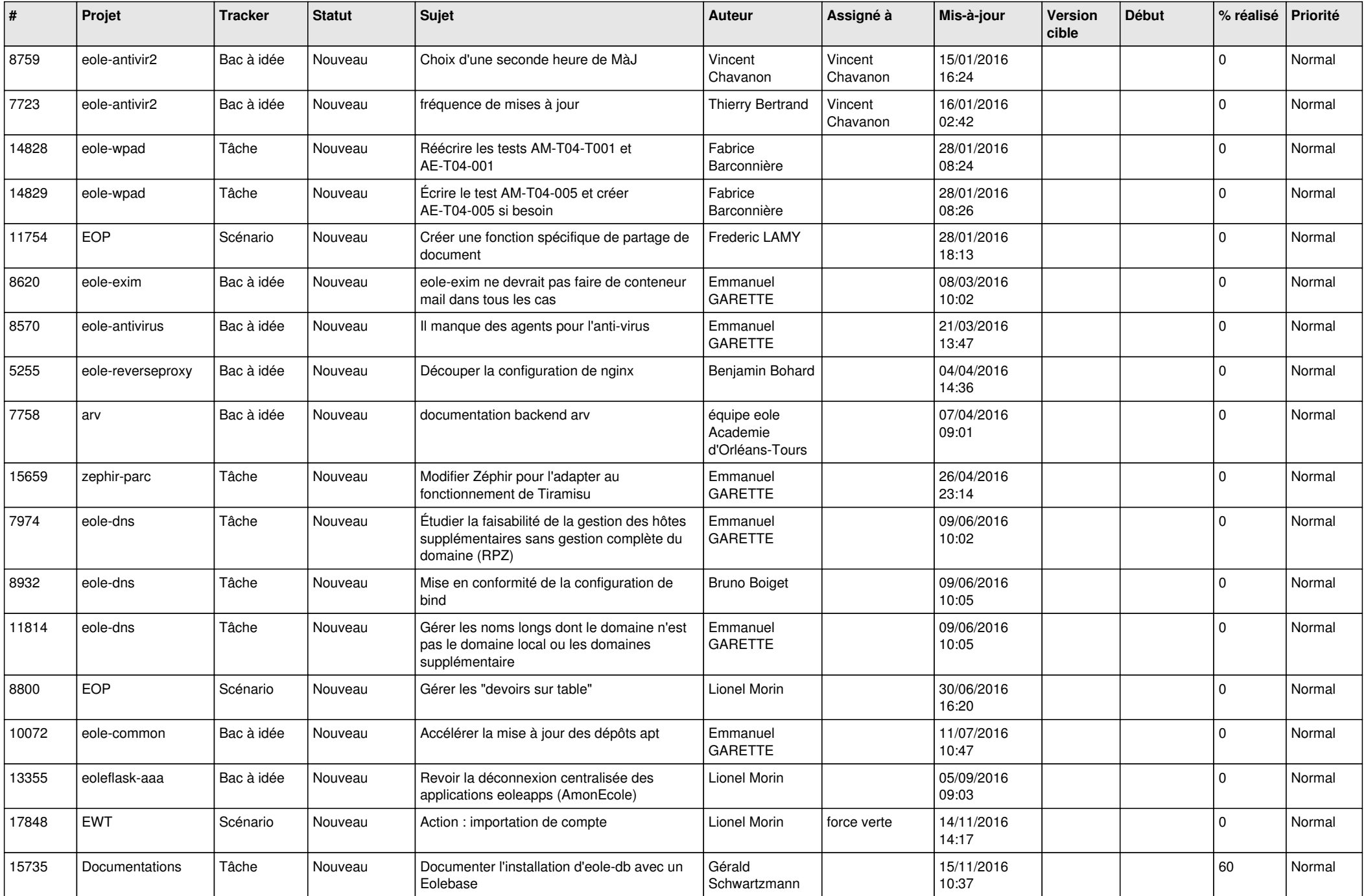

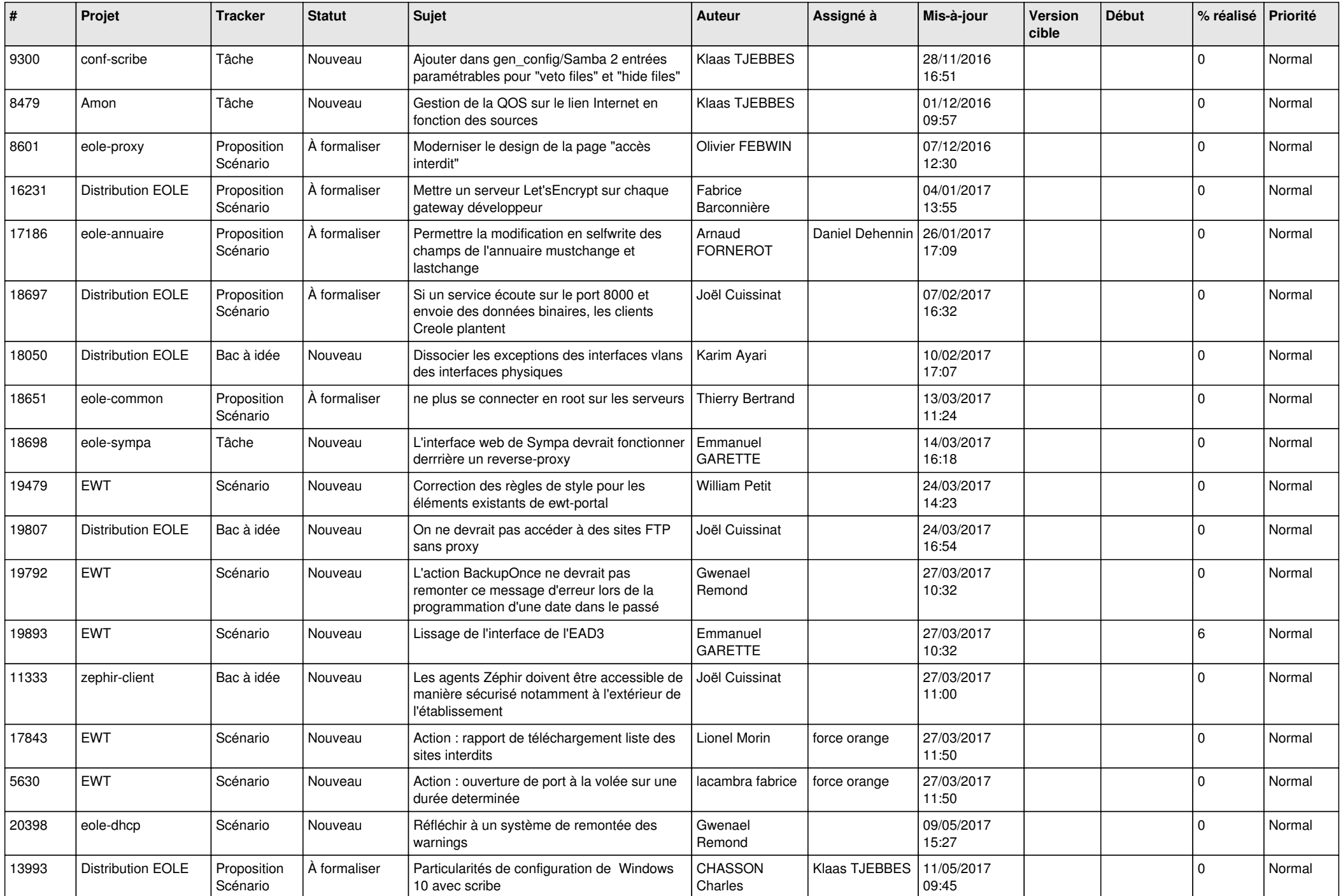

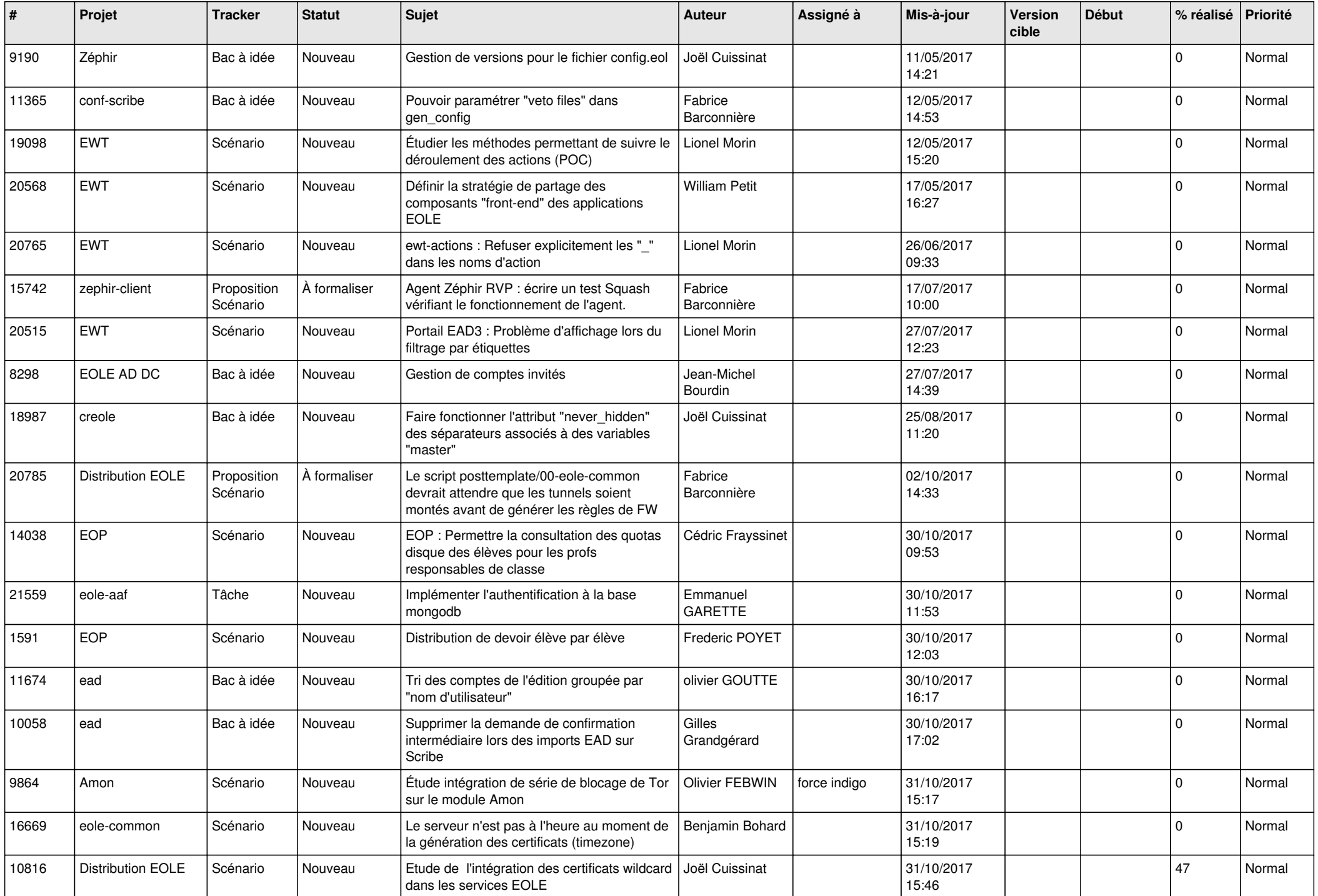

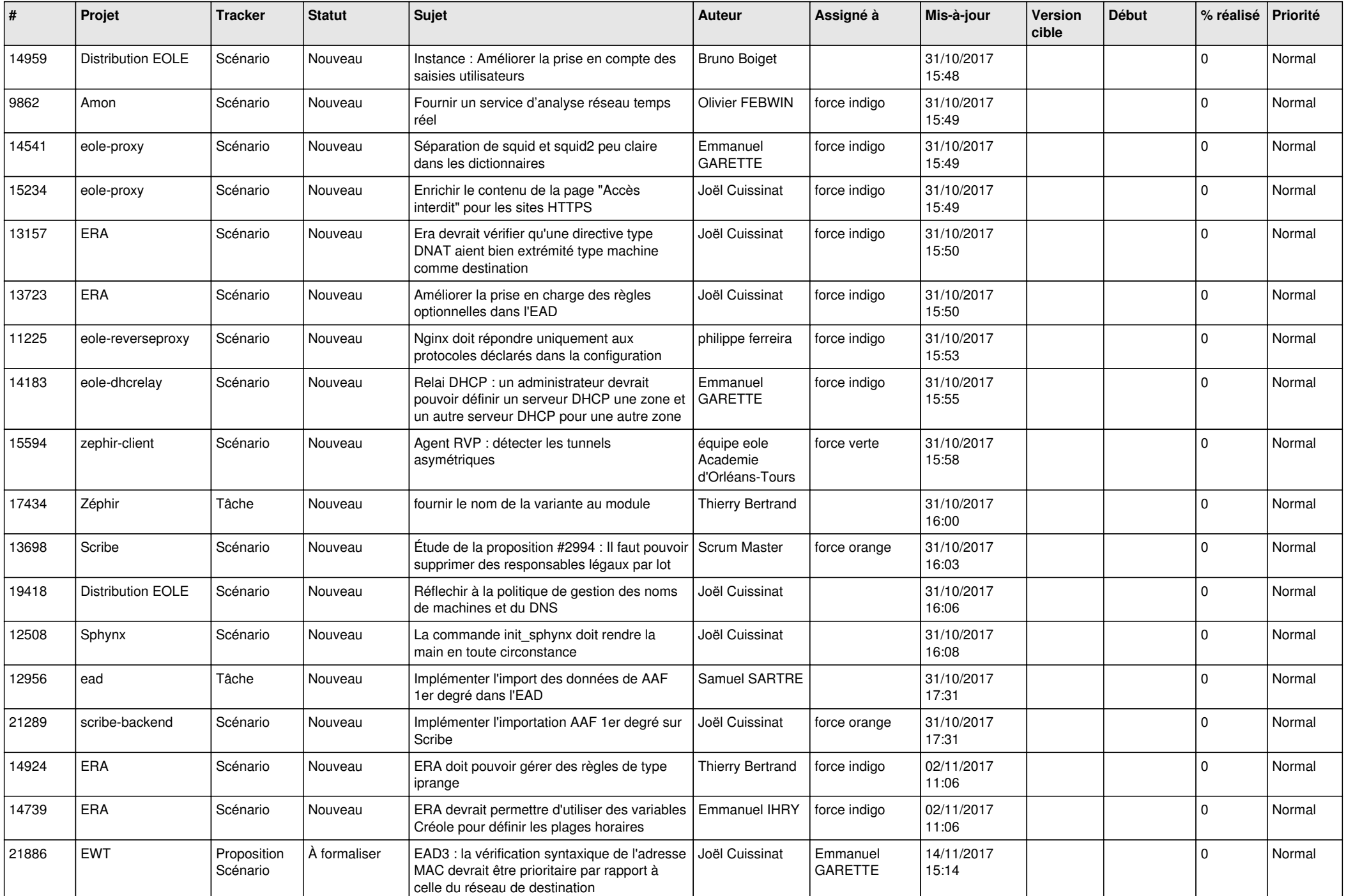

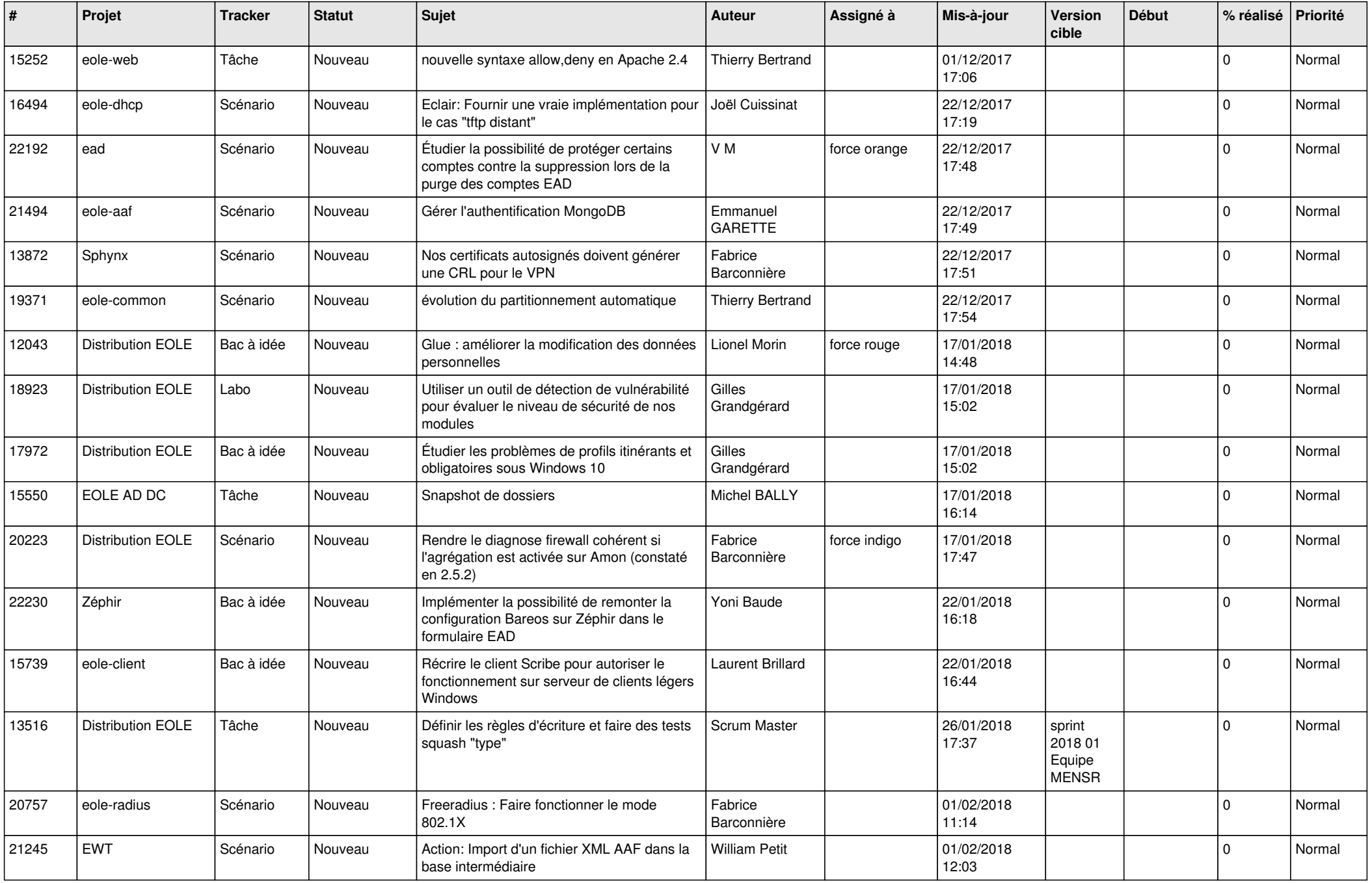

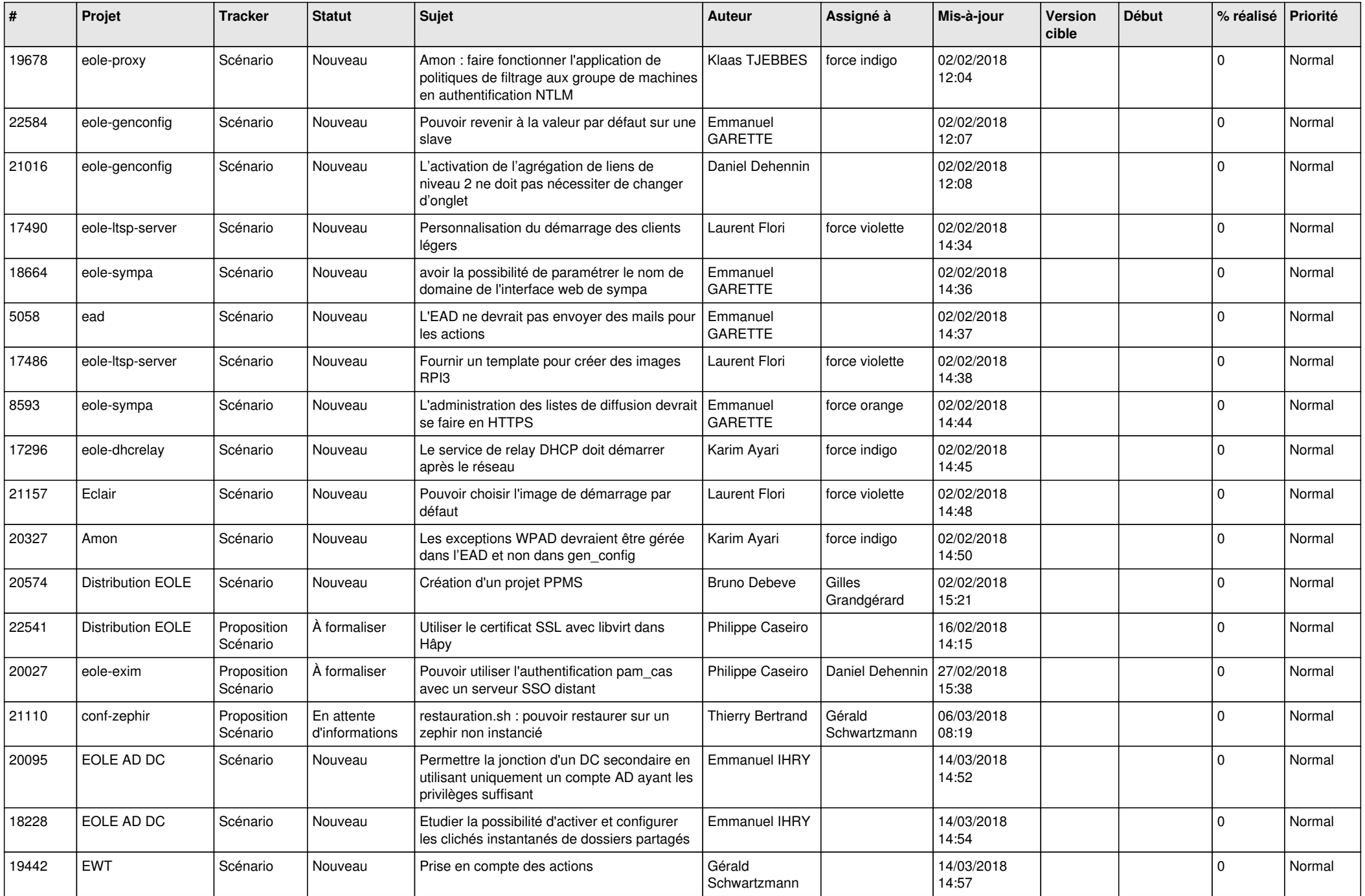

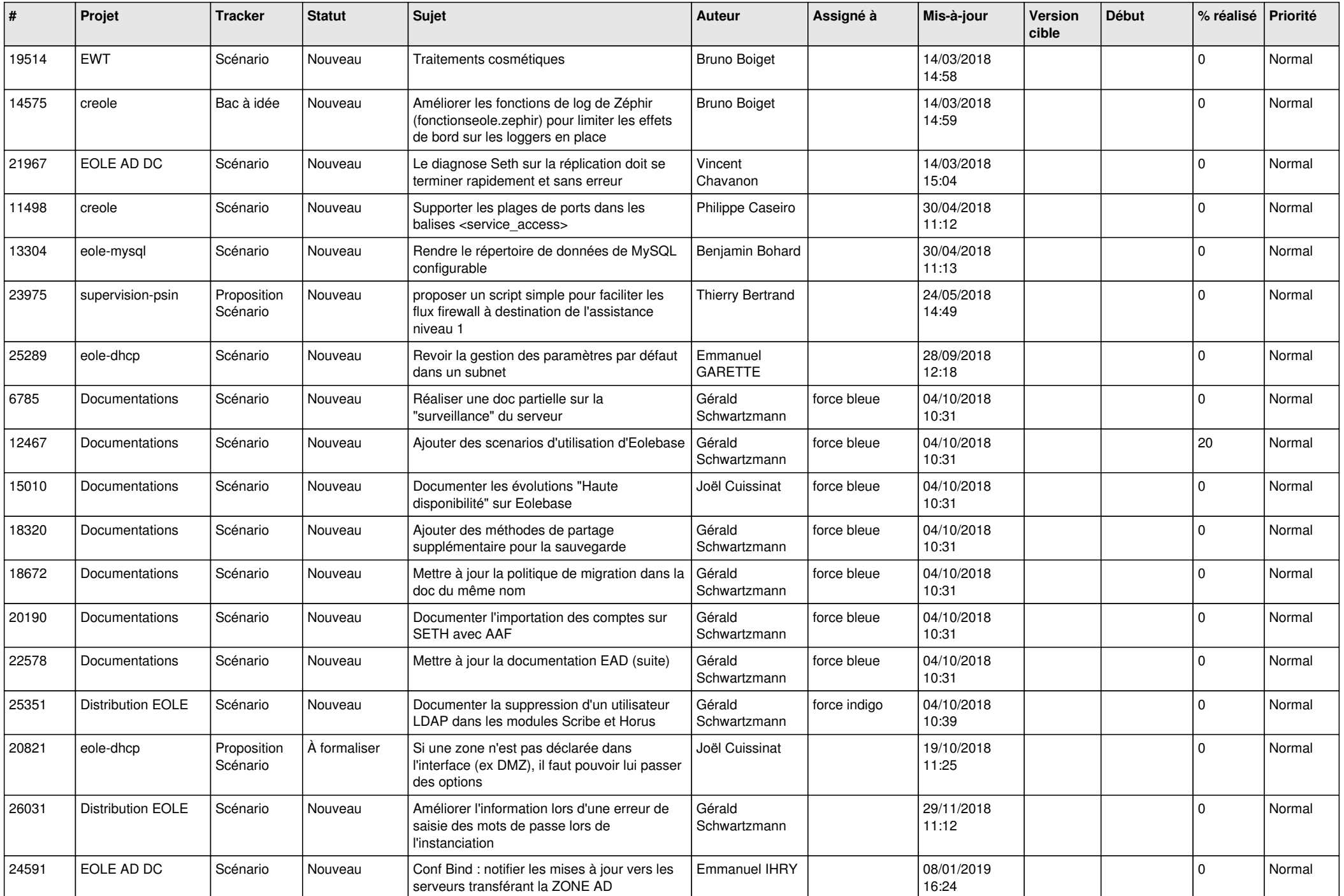

![](_page_11_Picture_587.jpeg)

![](_page_12_Picture_547.jpeg)

![](_page_13_Picture_523.jpeg)

![](_page_14_Picture_546.jpeg)

![](_page_15_Picture_551.jpeg)

![](_page_16_Picture_575.jpeg)

![](_page_17_Picture_531.jpeg)

![](_page_18_Picture_559.jpeg)

![](_page_19_Picture_547.jpeg)

![](_page_20_Picture_554.jpeg)

![](_page_21_Picture_548.jpeg)

![](_page_22_Picture_547.jpeg)

![](_page_23_Picture_558.jpeg)

![](_page_24_Picture_537.jpeg)

![](_page_25_Picture_582.jpeg)

![](_page_26_Picture_615.jpeg)

![](_page_27_Picture_378.jpeg)

**...**